# **Tungsten: une implémentation du futur clustering de PostgreSQL**

**Stephane Giron, Gilles Rayrat Continuent.**

**©** Continuent <sup>2009</sup> PGDays Europe 2009 - Paris

continuent

## **Au menu...**

- / **Introductions**
- / **Le clustering pour tous**
- / **Présentation de Tungsten**
- / **Intégration PostgreSQL**
- / **Questions et commentaires**

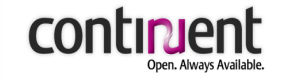

© Continuent <sup>2009</sup> PGDays Europe 2009 - Paris

# **A propos de Continuent**

/ **Notre Domaine:** Disponibilité continue des données

## / **Notre Solution**

• Continuent Tungsten (Réplication de bases Maître/Esclave)

## / **Notre Valeur Ajoutée:**

- S'assurer que les données sont disponibles où vous voulez, quand vous voulez
- Coût: moins de 20% du prix des solutions similaires

#### / **Notre Expertise Technique**

- Réplication de bases
- Administration de clusters de bases de données
- Connectivité pour les applications

#### / **Notre Partenaire**

• 2ndQuadrant et Simon Riggs (thanks, Simon)

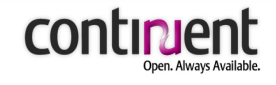

**Introduction Le clustering pour tous Présentation de Tungsten Intégration PostgreSQL Questions et commentaires**

**©** Continuent <sup>2009</sup> PGDays Europe 2009 - Paris

continuent

## **Définition**

## Cluster: Un groupe de machines connectées en réseau travaillant conjointement pour accomplir une tâche utile

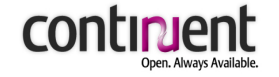

## **2005 - 2015: Changement Rapide de Techno**

## / **Plus de 95% des applis ne requièrent qu'une seule machine pour leur base**

- Processeurs multi-core
- Mémoire à bas prix
- SSD (solid state devices)

## / **Les infrastuctures partagées dominent**

- Virtualisation et clouds pour les "petits DBMS"
- Instances partagées pour les ISP/SaaS

/ **Augmentation importante des utilisations non-OLTP**

- Data stores simples et à coût réduit
- Applis Web, lectures intensives
- Webscale processing

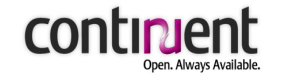

**2005 - 2015: Des besoins différents**

# /**Disponibilité** /**Protection des données**

- / **Utilisation des ressources**
- / **Performance**
- / **Integration open source/commercial**
- / **Données distribuées géographiquement**

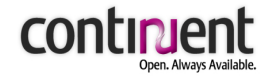

## **2005-2015: La tendance**

## / **Réplication synchrone:**

- Maître/maître (Postgres-R, Sequoia)
- Disque partagé (Oracle RAC)

# / **Réplication asynchrone:**

- Maître/esclave (MySQL)
- Consistence in-fine (SimpleDB, BigTable, Bucardo)

# / **Admin simplifié:**

## / **Utilisation efficace de resources:**

- Partitions et modèles multitenants
- Migration vers des performances + , ou -
- Virtualisation

# / **Protection de données:**

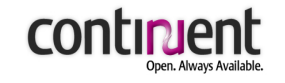

**Introduction Le clustering pour tous Présentation de Tungsten Intégration PostgreSQL Questions et commentaires**

**©** Continuent <sup>2009</sup> PGDays Europe 2009 - Paris

continuent

# **Tungsten ?**

- / **Tungsten est une implémentation de clustering maître/esclave pour :**
	- Protéger les données
	- Maintenir une haute disponibilité
	- Améliorer l'utilisation des ressources
	- Augmenter la performance
- / **Installation et configuration en quelques minutes**
- / **Sauvegarde/restauration intégrés, contrôle de l'intégrité des données**
- / **Failover efficace**
	- / **Administration distribuée et par "règles"**
	- / **Pas ou peu de changements applicatifs**
- / **Modularité maximale**
- © Continuent <sup>2009</sup> PGDays Europe 2009 Paris / **Pas de prérequis hardware**

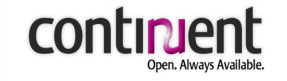

## **Tungsten Open Source Foundation**

#### / **Tungsten Replicator**

- Réplication multi BDD et multi plateformes maître/esclave
- Extensible à d'autres types de réplication

#### / **Tungsten Connector**

• Proxy MySQL/PostgreSQL <> JDBC ulra-rapide

#### / **Tungsten SQL Router**

• Wrapper JDBC pour failover, load-balancing et partitioning transparent haute-performance (ne requiert aucun proxy)

#### / **Tungsten Manager**

• Administration distribuée avec config. automatique à base de règles, pas de SPOF

#### / **Tungsten Monitor**

• Mesure la latence et détecte l'état des ressources

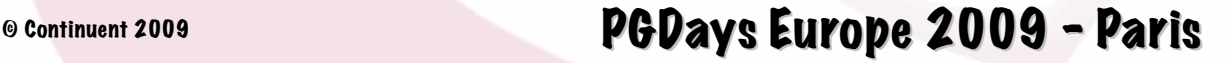

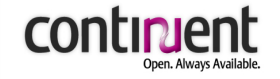

## **Tungsten En Action**

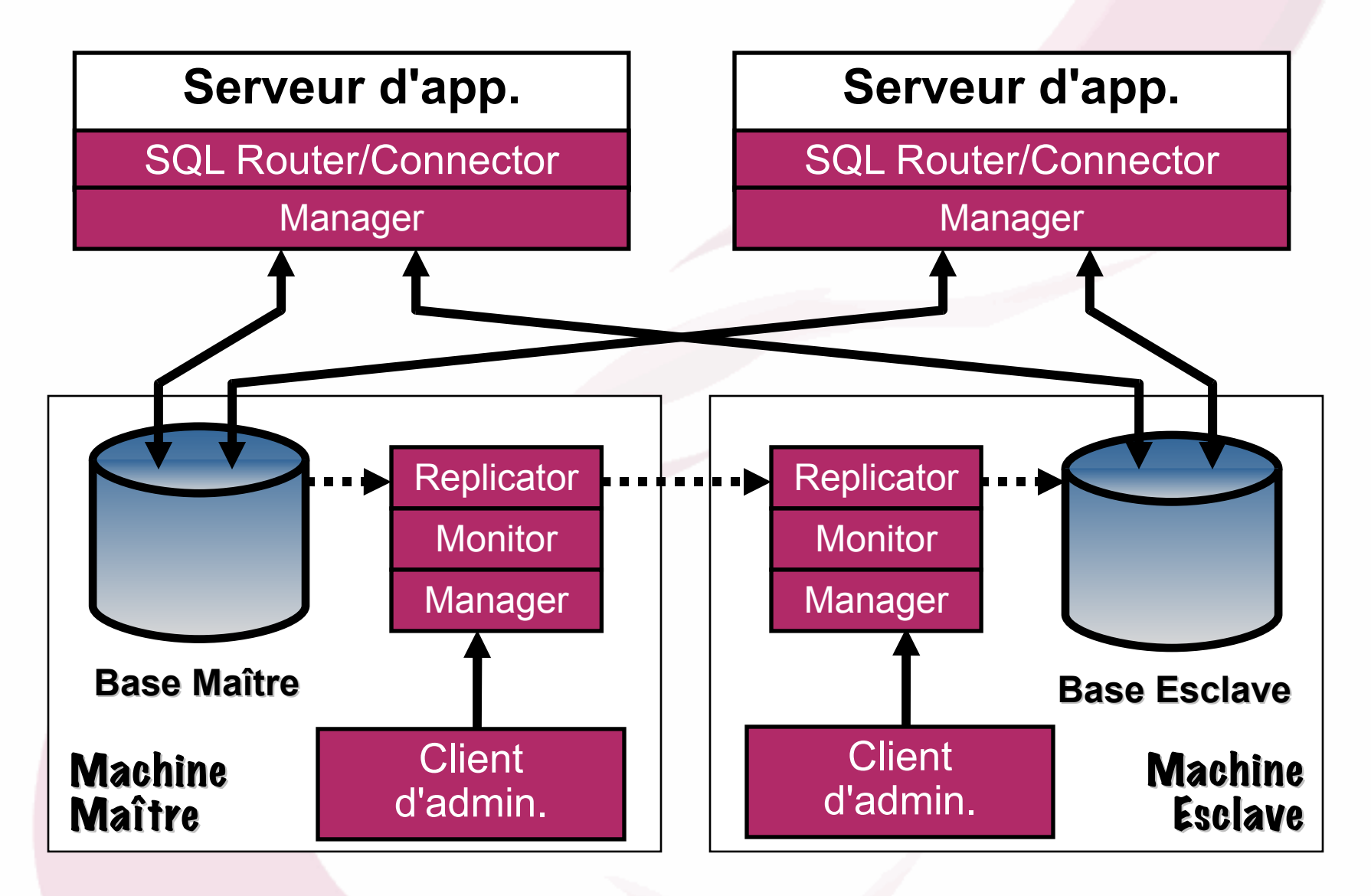

© Continuent <sup>2009</sup> PGDays Europe 2009 - Paris

continien

## **Administration distribuée à base de règles**

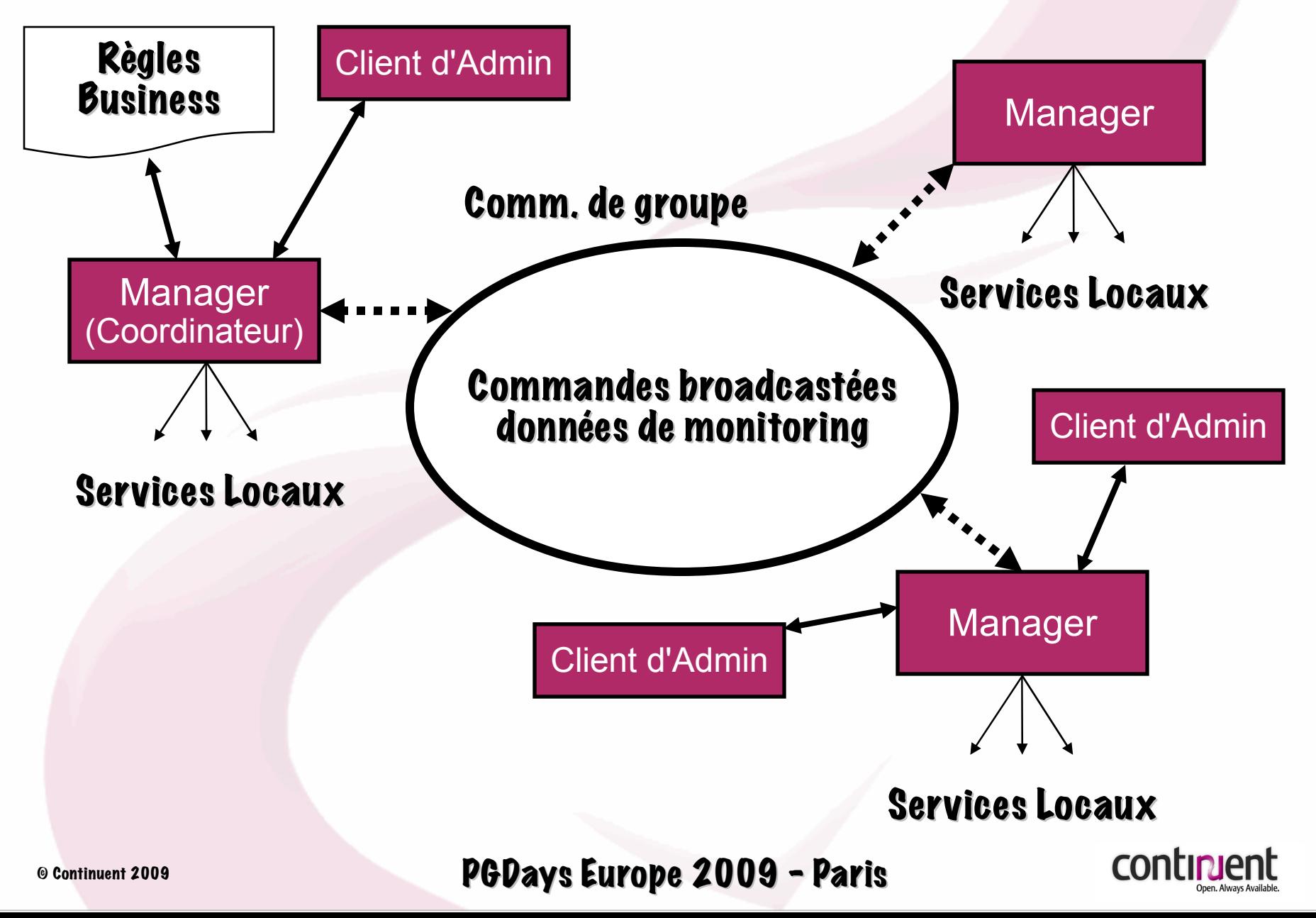

## **Open Replicator – pour une réplication non-Tungsten**

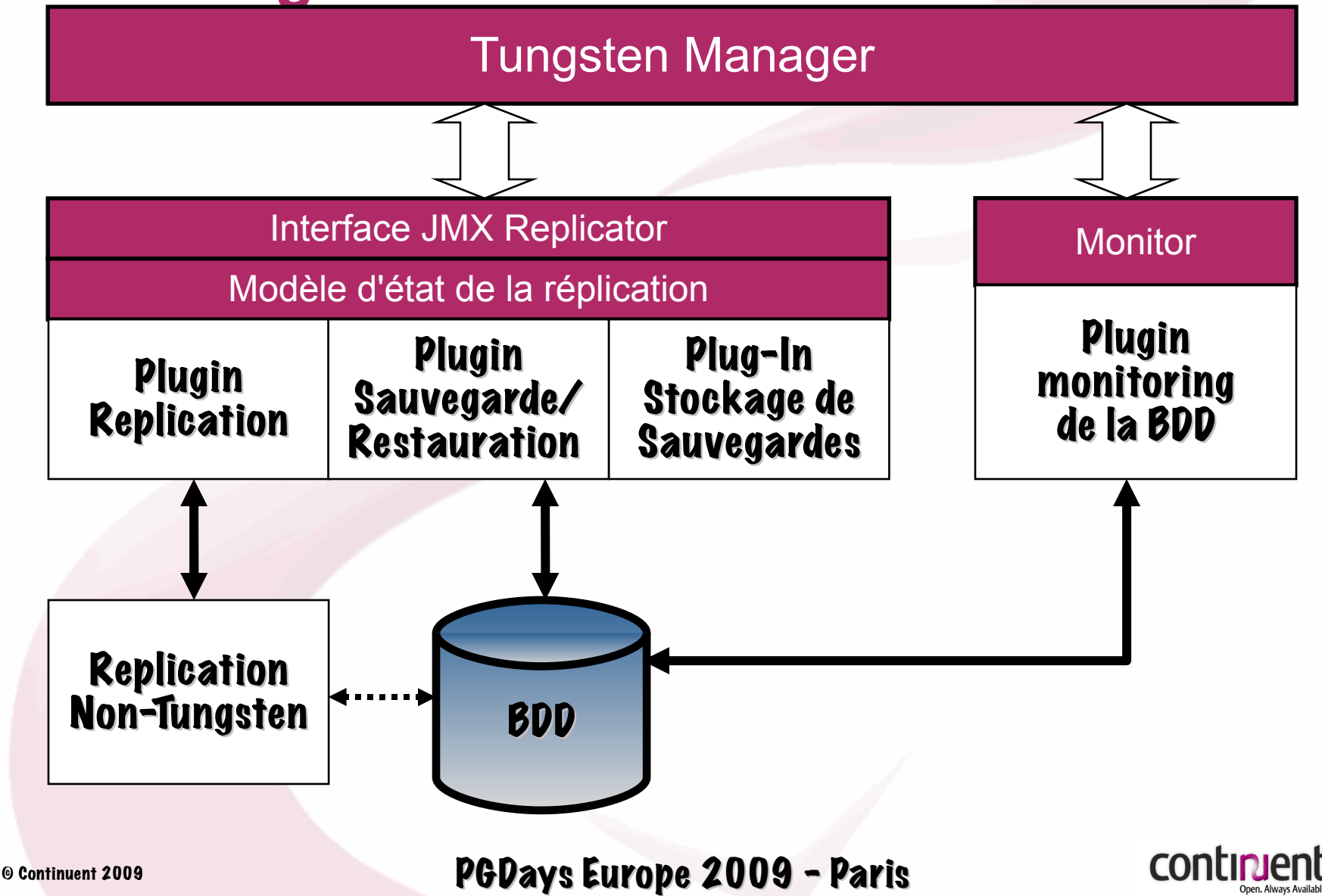

# **Routage SQL**

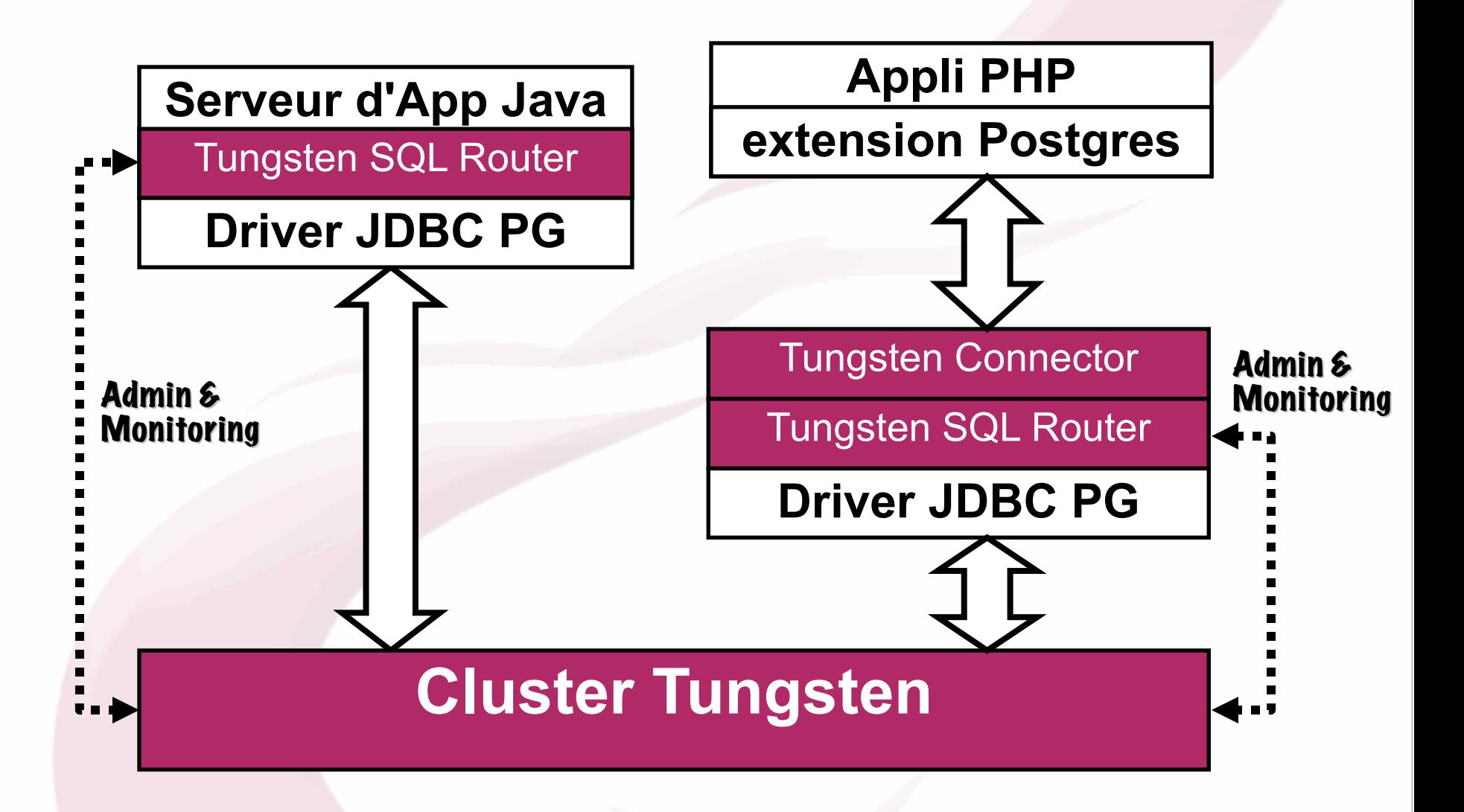

© Continuent <sup>2009</sup> PGDays Europe 2009 - Paris

**CONTI** 

# **Ce qu'il faut retenir...**

## / **Installation en 15 minutes**

#### / **Commandes uniques pour :**

- Vérifier le status du cluster
- Sauvegarder une base
- Restaurer une base
- Vérifier les données entre réplicas
- Confirmer le status de la replication
- Switcher les rôles des serveurs pour maintenance
- Assurer le failover d'un serveur vers le replica le plus à jour
- / **Découverte automatique des nouveaux réplicas**
- / **Failover automatique en cas de crash d'un serveur**
- / **Procedures de provisioning simples**

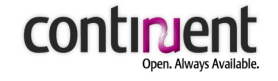

**Introduction Le clustering pour tous Présentation de Tungsten Intégration PostgreSQL Questions et commentaires**

**©** Continuent <sup>2009</sup> PGDays Europe 2009 - Paris

continuent

## **Tungsten et PostgreSQL**

- / **Problème : Nous ne pouvons pas (encore) lire les logs PostgreSQL**
- / **Solution : Utiliser le Warm Standby / PITR pour répliquer les données vers des bases en standby**
	- Bonne disponibilité (basique) / failover rapide
	- Une fois que le hot standby fonctionne, on est presque rendus !
	- Couvre mal les problèmes de maintenance
- / **Solution : Utiliser Londiste pour répliquer vers des "réplicas actifs"**
	- Couvre le problèmes de maintenance et de passage à l'échelle en lecture

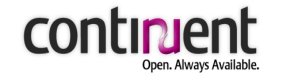

# **Implémentation Warm Standby**

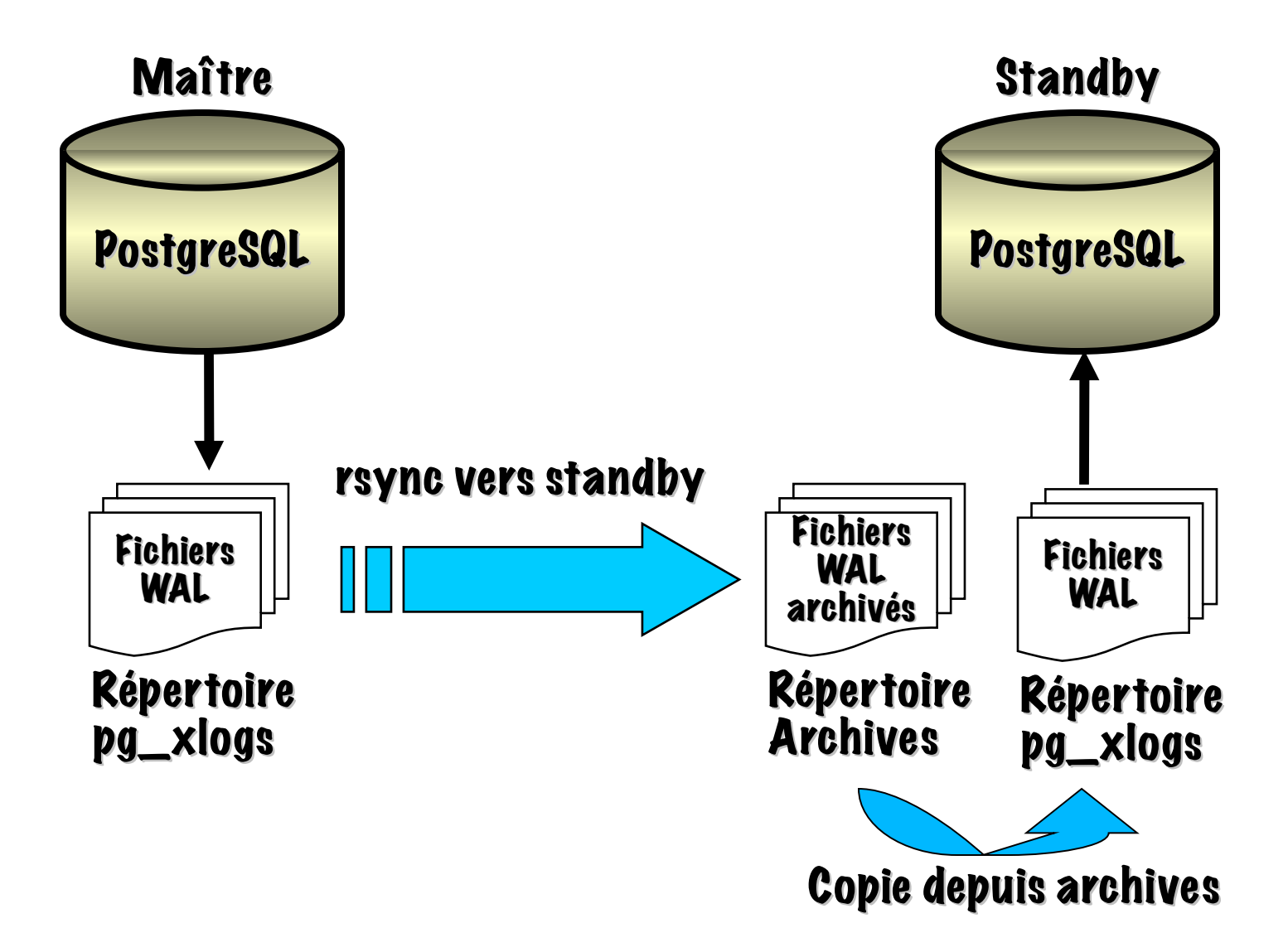

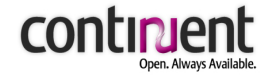

# **Configuration du Warm Standby (Ancienne méthode)**

#### / **Configurer le postgresql.conf du maître (et rebooter)**

```
archive_mode = on
archive_command ='rsync -cz $1 ${STANDBY}:${PGHOME}/archive/$2
 %p %f'
archive_timeout = 60
```
#### / **Configurer le recovery.conf du standby**

```
restore_command ='pg_standby -c -d -k 96 -r 1 -s 30 -w 0 -t
 ${PGDATA}/trigger.dat ${PGHOME}/archive %f %p %r'
```
#### / **Provisionner le standby**

**psql# select pg\_switch\_xlog(); psql# select pg\_xlogfile\_name(pg\_start\_backup('base\_backup')); rsync -cva --inplace --exclude=\*pg\_xlog\* \${PGHOME}/ \$STANDBY:\$PGHOME/archive psql# select pg\_xlogfile\_name(pg\_stop\_backup());**

#### / **Démarrer le standby, la recovery démarre**

## / **touch \${PGDATA}/trigger.dat pour lancer un failover**

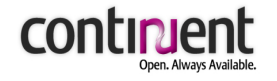

## **Warm Standby : ses inconvénients**

- / **Parfait pour la haute disponibilité, pas pour le passage à l'échelle**
- / **Perte de données possibles en cas de failover non planifié !**
- / **La restauration du maître implique un re-provisioning**
- / **Installation et administration beaucoup plus difficile qu'il n'y paraît**
- / **Le monitoring devient un élément critique**
- / **Impossible d'ouvrir le standby avant un failover**
- / **Nécessité de vérifier que tous les logs ont été lus avant de faire unfailover**

#### **Reste, malgré tous ces inconvénients, une excellente solution !!!**

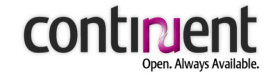

## **Implémentation du Warm Standby dans Tungsten**

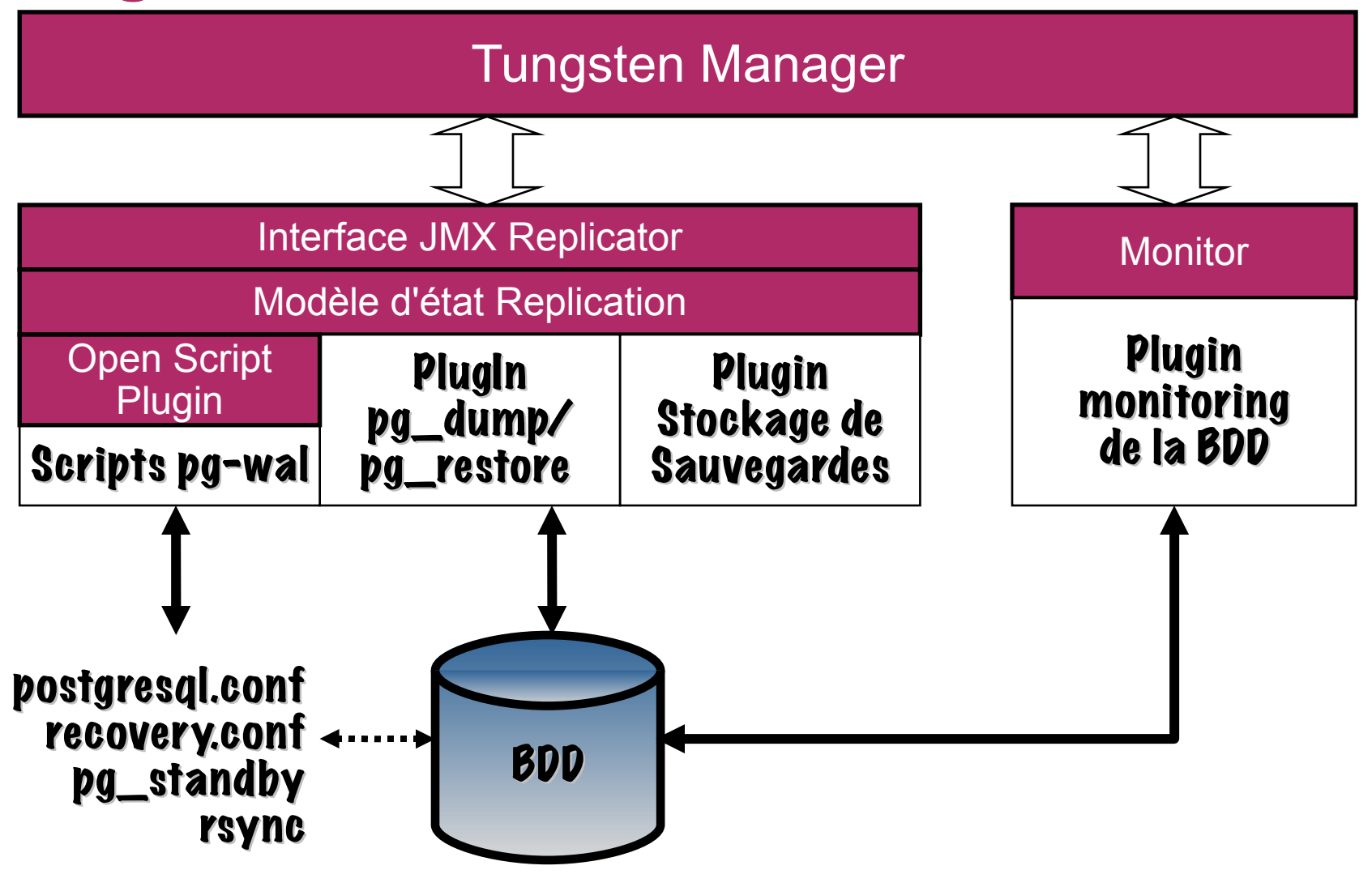

# **Ce qu'il faut retenir**

## / **Configuration simple du warm standby**

#### / **Commandes uniques pour :**

- Vérifier le status du cluster, y compris les stats de réplication
- Sauvegarder une base
- Restaurer une base
- Provisionner une base
- Vérifier l'intégrité des données entre réplicas
- *Confirmer le status de la réplication*
- *Switcher les rôles des serveurs pour maintenance*
- *Assurer le failover d'un serveur vers le replica le plus à jour*

#### / **Découverte automatique des nouveaux réplicas**

/ **Failover automatisé**

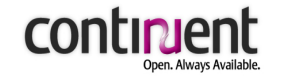

## **Futurs axes de travail**

#### / **Terminer les commandes d'admin du warm standby**

- Configuration
- Backup des noeuds esclaves
- Monitoring
- Notifications en cas de crash
- Log Streaming et PITR
- / **Implementer Londiste pour disposer de réplicas actifs**
- / **Lecture directe des logs PostgreSQL**

#### **D'autres fonctionnalités comme les IP flottantes**

**Introduction Le clustering pour tous Présentation de Tungsten Intégration PostgreSQL Questions et commentaires**

**©** Continuent <sup>2009</sup> PGDays Europe 2009 - Paris

continuent

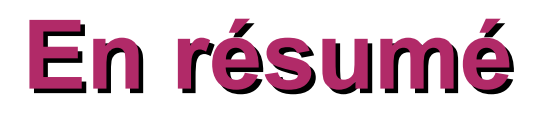

## / **Le clustering change...**

 Les nouvelles technologies et les nouveaux besoins changent la donne du clustering

## / **Tungsten anticipe**

**•** Les clusters Continuent répondent aux nouveaux besoins mieux que les autres approches

## / **Essayez le !**

**•** Tungsten est disponible au téléchargement, n'hésitez pas a nous envoyer votre feedback

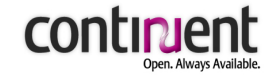

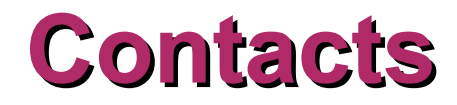

#### Maison mère / USA

560 S. Winchester Blvd., Suite 500 San Jose, CA 95128 Tel (866) 998-3642 Fax (408) 668-1009

#### Europe/Asie

Lars Sonckin kaari 16 02600 Espoo, Finlande Tel +358 50 517 9059 Fax +358 9 863 0060

**e-mails:** stephane.giron gilles.rayrat robert.hodges (at) continuent.com

#### **Site Continuent : [http://www.continuent.com](http://www.continuent.com/) Site 2ndQuadrant : [http://www.2ndquadrant.com](http://www.2nduadrant.com/)**